# **Blue** Spice

# **Contents**

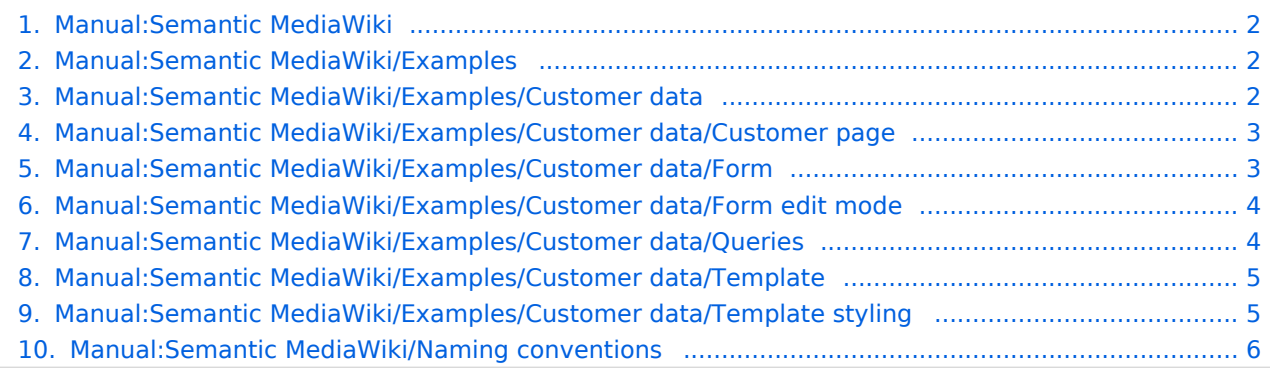

<span id="page-1-0"></span>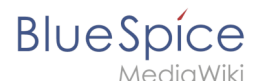

## **1 Semantic MediaWiki Basics**

Filter revisionsExpandCollapse To date:

[Tag](https://en.wiki.bluespice.com/wiki/Special:Tags) filter:

Show revisions

Diff selection: Mark the radio boxes of the revisions to compare and hit enter or the button at the bottom.

Legend: **(cur)** = difference with latest revision, **(prev)** = difference with preceding revision, **m** = minor edit.

cu[rprev14:28, 14 January 2022](#page-1-0) Compare

[Margit.link-rodrigue](https://en.wiki.bluespice.com/wiki/User:Margit.link-rodrigue) [talk](https://en.wiki.bluespice.com/w/index.php?title=User_talk:Margit.link-rodrigue&action=view) [contribs](https://en.wiki.bluespice.com/wiki/Special:Contributions/Margit.link-rodrigue) 2,950 bytes -150 [Tag:](https://en.wiki.bluespice.com/wiki/Special:Tags) 2017 source edit [curprev11:32, 20 December 2021](#page-1-0)

[PraktiED](https://en.wiki.bluespice.com/wiki/User:PraktiED) [talk](https://en.wiki.bluespice.com/w/index.php?title=User_talk:PraktiED&action=view) [contribs](https://en.wiki.bluespice.com/wiki/Special:Contributions/PraktiED) m 3,100 bytes 0 1 revision imported [cur](#page-1-0)prev[15:38, 18 June 2021](#page-1-0) hw>Mlink-rodrigue 3,100 bytes **+3,100** Compare

#### <span id="page-1-1"></span>**Revision history of "Manual:Semantic MediaWiki/Examples"**

Filter revisionsExpandCollapse To date:

[Tag](https://en.wiki.bluespice.com/wiki/Special:Tags) filter:

Show revisions

Diff selection: Mark the radio boxes of the revisions to compare and hit enter or the button at the bottom.

Legend: **(cur)** = difference with latest revision, **(prev)** = difference with preceding revision, **m** = minor edit.

cu[rprev11:32, 20 December 2021](#page-1-1) Compare

[PraktiED](https://en.wiki.bluespice.com/wiki/User:PraktiED) [talk](https://en.wiki.bluespice.com/w/index.php?title=User_talk:PraktiED&action=view) [contribs](https://en.wiki.bluespice.com/wiki/Special:Contributions/PraktiED) m 123 bytes 0 1 revision imported [cur](#page-1-1)prev[10:36, 25 February 2021](#page-1-1) hw>Mlink-rodrigue 123 bytes +123

#### <span id="page-1-2"></span>**2 Example: Customer data**

Filter revisionsExpandCollapse To date:

[Tag](https://en.wiki.bluespice.com/wiki/Special:Tags) filter:

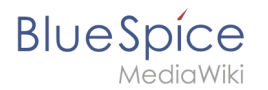

#### Show revisions

Diff selection: Mark the radio boxes of the revisions to compare and hit enter or the button at the bottom.

Legend: **(cur)** = difference with latest revision, **(prev)** = difference with preceding revision, **m** = minor edit.

cu[rprev16:36, 20 May 2022](#page-1-2) Compare

[Margit.link-rodrigue](https://en.wiki.bluespice.com/wiki/User:Margit.link-rodrigue) [talk](https://en.wiki.bluespice.com/w/index.php?title=User_talk:Margit.link-rodrigue&action=view) [contribs](https://en.wiki.bluespice.com/wiki/Special:Contributions/Margit.link-rodrigue) 2,891 bytes -4 [Tag](https://en.wiki.bluespice.com/wiki/Special:Tags): 2017 source edit [curprev16:35, 20 May 2022](#page-1-2)

[Margit.link-rodrigue](https://en.wiki.bluespice.com/wiki/User:Margit.link-rodrigue) [talk](https://en.wiki.bluespice.com/w/index.php?title=User_talk:Margit.link-rodrigue&action=view) [contribs](https://en.wiki.bluespice.com/wiki/Special:Contributions/Margit.link-rodrigue) 2,895 bytes +2 [Tag:](https://en.wiki.bluespice.com/wiki/Special:Tags) 2017 source edit [curprev11:32, 20 December 2021](#page-1-2)

[PraktiED](https://en.wiki.bluespice.com/wiki/User:PraktiED) [talk](https://en.wiki.bluespice.com/w/index.php?title=User_talk:PraktiED&action=view) [contribs](https://en.wiki.bluespice.com/wiki/Special:Contributions/PraktiED) m 2,893 bytes 0 1 revision imported [cur](#page-1-2)prev[09:59, 22 December 2020](#page-1-2) hw>Mlink-rodrigue 2,893 bytes **+2,893** Compare

# <span id="page-2-0"></span>**Revision history of "Manual:Semantic MediaWiki/Examples /Customer data/Customer page"**

Filter revisionsExpandCollapse To date:

[Tag](https://en.wiki.bluespice.com/wiki/Special:Tags) filter:

Show revisions

Diff selection: Mark the radio boxes of the revisions to compare and hit enter or the button at the bottom.

Legend: **(cur)** = difference with latest revision, **(prev)** = difference with preceding revision, **m** = minor edit.

cu[rprev11:32, 20 December 2021](#page-2-0) Compare

[PraktiED](https://en.wiki.bluespice.com/wiki/User:PraktiED) [talk](https://en.wiki.bluespice.com/w/index.php?title=User_talk:PraktiED&action=view) [contribs](https://en.wiki.bluespice.com/wiki/Special:Contributions/PraktiED) m 86 bytes 0 1 revision imported

[cur](#page-2-0)prev[17:18, 21 December 2020](#page-2-0) hw>Mlink-rodrigue m 86 bytes +86 Mlink-rodrigue moved page [Customer](https://en.wiki.bluespice.com/w/index.php?title=Customer_page&action=view)  [page](https://en.wiki.bluespice.com/w/index.php?title=Customer_page&action=view) to [Manual:Semantic MediaWiki/Examples/Customer data/Customer page](#page-2-0) without leaving a redirect

#### <span id="page-2-1"></span>**2.3 Create a form**

Filter revisionsExpandCollapse To date:

[Tag](https://en.wiki.bluespice.com/wiki/Special:Tags) filter:

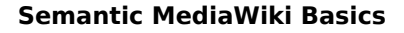

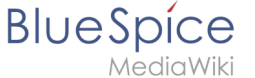

Show revisions

Diff selection: Mark the radio boxes of the revisions to compare and hit enter or the button at the bottom.

Legend: **(cur)** = difference with latest revision, **(prev)** = difference with preceding revision,  $\mathbf{m} =$ minor edit.

cu[rprev16:37, 20 May 2022](#page-2-1) Compare

[Margit.link-rodrigue](https://en.wiki.bluespice.com/wiki/User:Margit.link-rodrigue) [talk](https://en.wiki.bluespice.com/w/index.php?title=User_talk:Margit.link-rodrigue&action=view) [contribs](https://en.wiki.bluespice.com/wiki/Special:Contributions/Margit.link-rodrigue) 2,895 bytes +2 [Tag:](https://en.wiki.bluespice.com/wiki/Special:Tags) 2017 source edit [curprev11:32, 20 December 2021](#page-2-1)

[PraktiED](https://en.wiki.bluespice.com/wiki/User:PraktiED) [talk](https://en.wiki.bluespice.com/w/index.php?title=User_talk:PraktiED&action=view) [contribs](https://en.wiki.bluespice.com/wiki/Special:Contributions/PraktiED) m 2,893 bytes 0 1 revision imported [cur](#page-2-1)prev[10:00, 22 December 2020](#page-2-1) hw>Mlink-rodrigue 2,893 bytes **+2,893** Compare

# <span id="page-3-0"></span>**2.4 Integrate form edit mode**

Filter revisionsExpandCollapse To date:

[Tag](https://en.wiki.bluespice.com/wiki/Special:Tags) filter:

Show revisions

Diff selection: Mark the radio boxes of the revisions to compare and hit enter or the button at the bottom.

Legend: **(cur)** = difference with latest revision, **(prev)** = difference with preceding revision, **m** = minor edit.

cu[rprev16:56, 20 May 2022](#page-3-0) Compare

[Margit.link-rodrigue](https://en.wiki.bluespice.com/wiki/User:Margit.link-rodrigue) [talk](https://en.wiki.bluespice.com/w/index.php?title=User_talk:Margit.link-rodrigue&action=view) [contribs](https://en.wiki.bluespice.com/wiki/Special:Contributions/Margit.link-rodrigue) 2,652 bytes +2 [Tag:](https://en.wiki.bluespice.com/wiki/Special:Tags) 2017 source edit [curprev11:32, 20 December 2021](#page-3-0)

[PraktiED](https://en.wiki.bluespice.com/wiki/User:PraktiED) [talk](https://en.wiki.bluespice.com/w/index.php?title=User_talk:PraktiED&action=view) [contribs](https://en.wiki.bluespice.com/wiki/Special:Contributions/PraktiED) m 2,650 bytes 0 1 revision imported [cur](#page-3-0)prev[13:49, 7 January 2021](#page-3-0) hw>Mlink-rodrigue 2,650 bytes **+2,650** Compare

# <span id="page-3-1"></span>**4 Query the data**

Filter revisionsExpandCollapse To date:

[Tag](https://en.wiki.bluespice.com/wiki/Special:Tags) filter:

Show revisions

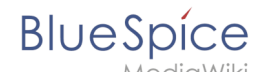

#### **Semantic MediaWiki Basics**

Diff selection: Mark the radio boxes of the revisions to compare and hit enter or the button at the bottom.

Legend: **(cur)** = difference with latest revision, **(prev)** = difference with preceding revision, **m** = minor edit.

#### Compare

cu[rprev15:37, 20 December 2021](#page-3-1)

[PraktiED](https://en.wiki.bluespice.com/wiki/User:PraktiED) [talk](https://en.wiki.bluespice.com/w/index.php?title=User_talk:PraktiED&action=view) [contribs](https://en.wiki.bluespice.com/wiki/Special:Contributions/PraktiED) 4,043 bytes +12 [Tag:](https://en.wiki.bluespice.com/wiki/Special:Tags) [Visual edit](https://en.wiki.bluespice.com/w/index.php?title=Site:VisualEditor&action=view) [curprev11:32, 20 December 2021](#page-3-1)

[PraktiED](https://en.wiki.bluespice.com/wiki/User:PraktiED) [talk](https://en.wiki.bluespice.com/w/index.php?title=User_talk:PraktiED&action=view) [contribs](https://en.wiki.bluespice.com/wiki/Special:Contributions/PraktiED) m 4,031 bytes 0 1 revision imported [cur](#page-3-1)prev[10:00, 22 December 2020](#page-3-1) hw>Mlink-rodrigue 4,031 bytes **+4,031** Compare

## <span id="page-4-0"></span>**2.2 Create a template**

Filter revisionsExpandCollapse To date:

[Tag](https://en.wiki.bluespice.com/wiki/Special:Tags) filter:

Show revisions

Diff selection: Mark the radio boxes of the revisions to compare and hit enter or the button at the bottom.

Legend: **(cur)** = difference with latest revision, **(prev)** = difference with preceding revision, **m** = minor edit.

cu[rprev11:32, 20 December 2021](#page-4-0) Compare

[PraktiED](https://en.wiki.bluespice.com/wiki/User:PraktiED) [talk](https://en.wiki.bluespice.com/w/index.php?title=User_talk:PraktiED&action=view) [contribs](https://en.wiki.bluespice.com/wiki/Special:Contributions/PraktiED) m 3,200 bytes 0 1 revision imported [cur](#page-4-0)prev[10:00, 22 December 2020](#page-4-0) hw>Mlink-rodrigue 3,200 bytes **+3,200**

# <span id="page-4-1"></span>**3 Template styling**

Filter revisionsExpandCollapse To date:

[Tag](https://en.wiki.bluespice.com/wiki/Special:Tags) filter:

Show revisions

Diff selection: Mark the radio boxes of the revisions to compare and hit enter or the button at the bottom.

Legend: **(cur)** = difference with latest revision, **(prev)** = difference with preceding revision, **m** = minor edit.

**BlueSpice** MediaWiki Compare cu[rprev16:37, 20 May 2022](#page-4-1)

> [Margit.link-rodrigue](https://en.wiki.bluespice.com/wiki/User:Margit.link-rodrigue) [talk](https://en.wiki.bluespice.com/w/index.php?title=User_talk:Margit.link-rodrigue&action=view) [contribs](https://en.wiki.bluespice.com/wiki/Special:Contributions/Margit.link-rodrigue) 5,356 bytes +2 [Tag:](https://en.wiki.bluespice.com/wiki/Special:Tags) 2017 source edit [curprev11:32, 20 December 2021](#page-4-1)

[PraktiED](https://en.wiki.bluespice.com/wiki/User:PraktiED) [talk](https://en.wiki.bluespice.com/w/index.php?title=User_talk:PraktiED&action=view) [contribs](https://en.wiki.bluespice.com/wiki/Special:Contributions/PraktiED) m 5,354 bytes 0 1 revision imported [cur](#page-4-1)prev[10:00, 22 December 2020](#page-4-1) hw>Mlink-rodrigue 5,354 bytes **+5,354** Compare

### <span id="page-5-0"></span>**5 Naming conventions**

Filter revisionsExpandCollapse To date:

[Tag](https://en.wiki.bluespice.com/wiki/Special:Tags) filter:

Show revisions

Diff selection: Mark the radio boxes of the revisions to compare and hit enter or the button at the bottom.

Legend: **(cur)** = difference with latest revision, **(prev)** = difference with preceding revision, **m** = minor edit.

cu[rprev16:40, 20 May 2022](#page-5-0) Compare

[Margit.link-rodrigue](https://en.wiki.bluespice.com/wiki/User:Margit.link-rodrigue) [talk](https://en.wiki.bluespice.com/w/index.php?title=User_talk:Margit.link-rodrigue&action=view) [contribs](https://en.wiki.bluespice.com/wiki/Special:Contributions/Margit.link-rodrigue) 4,038 bytes +39 [Tag](https://en.wiki.bluespice.com/wiki/Special:Tags): 2017 source edit [curprev16:38, 20 May 2022](#page-5-0)

[Margit.link-rodrigue](https://en.wiki.bluespice.com/wiki/User:Margit.link-rodrigue) [talk](https://en.wiki.bluespice.com/w/index.php?title=User_talk:Margit.link-rodrigue&action=view) [contribs](https://en.wiki.bluespice.com/wiki/Special:Contributions/Margit.link-rodrigue) 3,999 bytes +19 [Tag](https://en.wiki.bluespice.com/wiki/Special:Tags): 2017 source edit [curprev11:32, 20 December 2021](#page-5-0)

[PraktiED](https://en.wiki.bluespice.com/wiki/User:PraktiED) [talk](https://en.wiki.bluespice.com/w/index.php?title=User_talk:PraktiED&action=view) [contribs](https://en.wiki.bluespice.com/wiki/Special:Contributions/PraktiED) m 3,980 bytes 0 1 revision imported [cur](#page-5-0)prev[10:00, 22 December 2020](#page-5-0) hw>Mlink-rodrigue 3,980 bytes **+3,980** Compare